# Introduction to Databases

CEE412 / CET522

Transportation Data Management and Visualization

WINTER 2020

### Announcement

oHomework 1 due on next Wednesday (Jan 22)

oQuestions about Homework 1?

oReview of Quiz 1

oClarifications oClass time: 8:30-9:50AM, Wen. and Fri. oFinal exam time

# Database

### Database = DB

◦ A collection of information that exists over a long period of time

### Key features of database

- Schema
	- The design or structure of the file system, describing the relation between different elements in the system and the hierarchy of data.

#### ◦ Query

- A query is a command issued by the DB user that performs some operation on the data contained in the DB.
- Large storage space
- Control access

Refer to the readings posted on Canvas

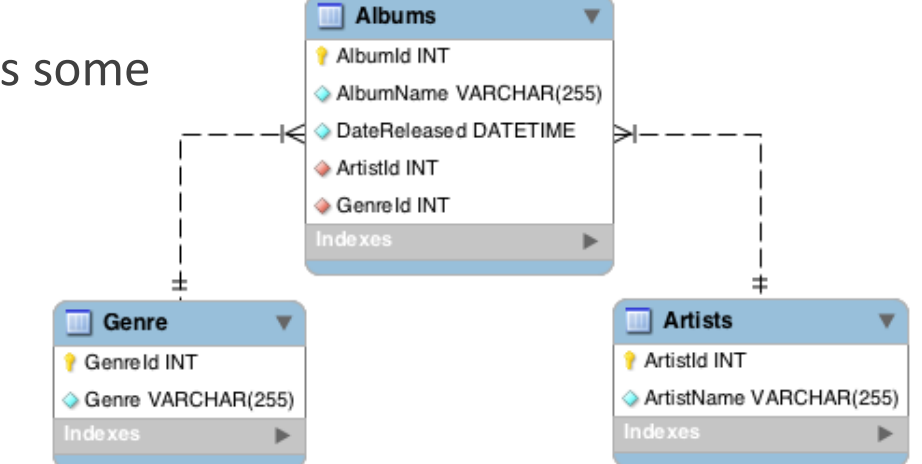

1/17/2020 CEE412 / CET522 3

### Database Management System

Database Management System = DBMS

A DBMS is a powerful tool for creating and managing a large amount of data efficiently and allowing it to persist over a long period of time:

- A collection of files that store the data
- A program that accesses and updates those files for you

# Database Management System

Relational databases present a user with a view of data organized as tables called relations.

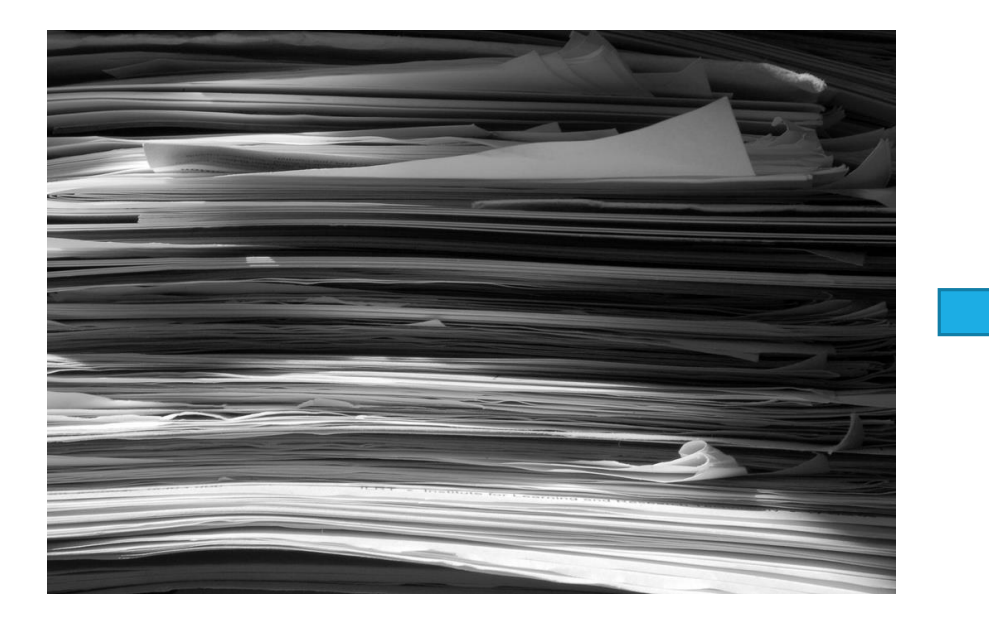

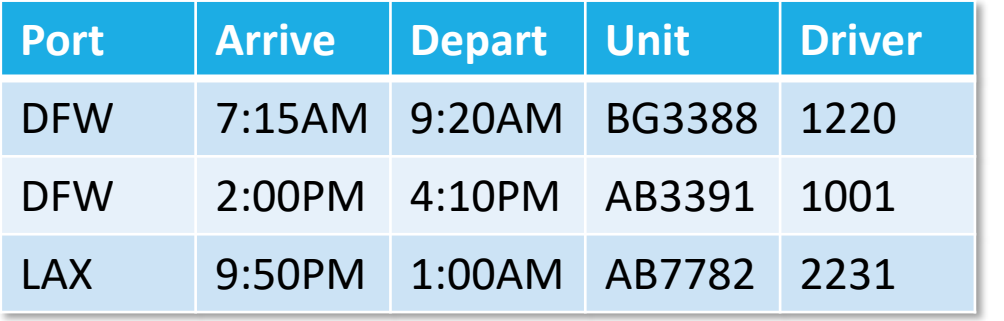

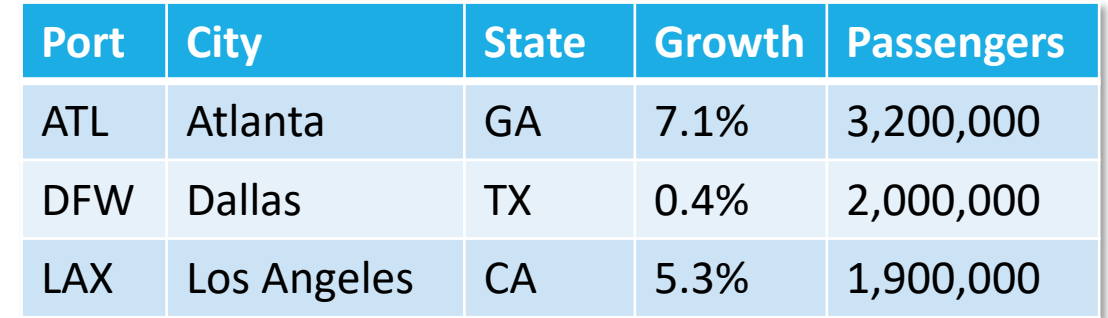

Image Credit: Antony Theobald via Flickr

*An example that shows why we need databases:*

Suppose we are building a system to store the information about:

- students
- courses
- professors
- who takes what, who teaches what

If we do not use a DBMS, how do we do it?

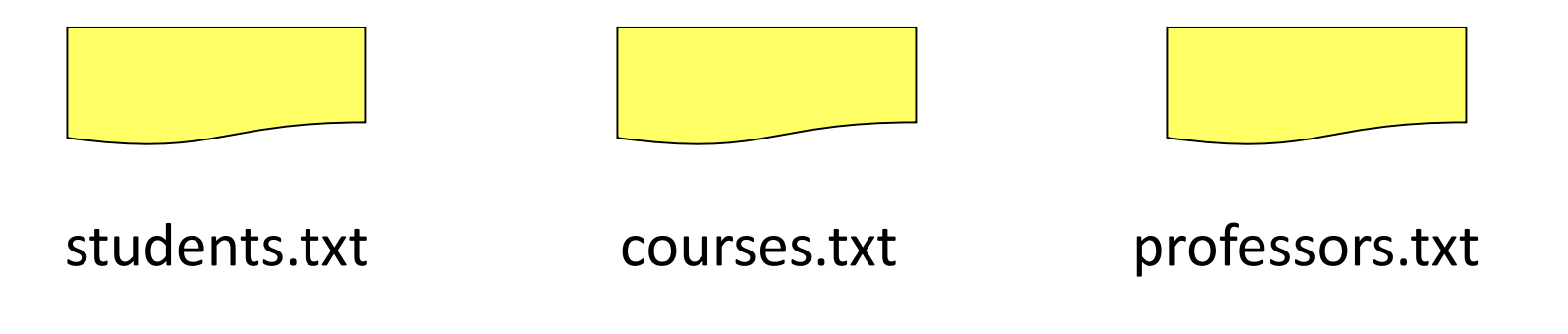

Use text files,

Then write C or Java programs to implement specific tasks.

Once the programs are developed, students can use them to register courses

Suppose student "John" wants to register for "CEE412", then the program(s) need to conduct the following operations:

- Read 'students.txt
- Read 'courses.txt'
- Find & update the record for "John" in students.txt
- Find & update the record for "CEE412" in courses.txt
- Write "students.txt"
- Write "courses.txt"

#### John:

- Read 'students.txt
- Read 'courses.txt'
- Find & update the record "John"
- Find & update the record "CEE412"

#### Kris:

- Read 'students.txt
- Read 'courses.txt'
- Find & update the record "Kris"
- Find & update the record "CEE412"

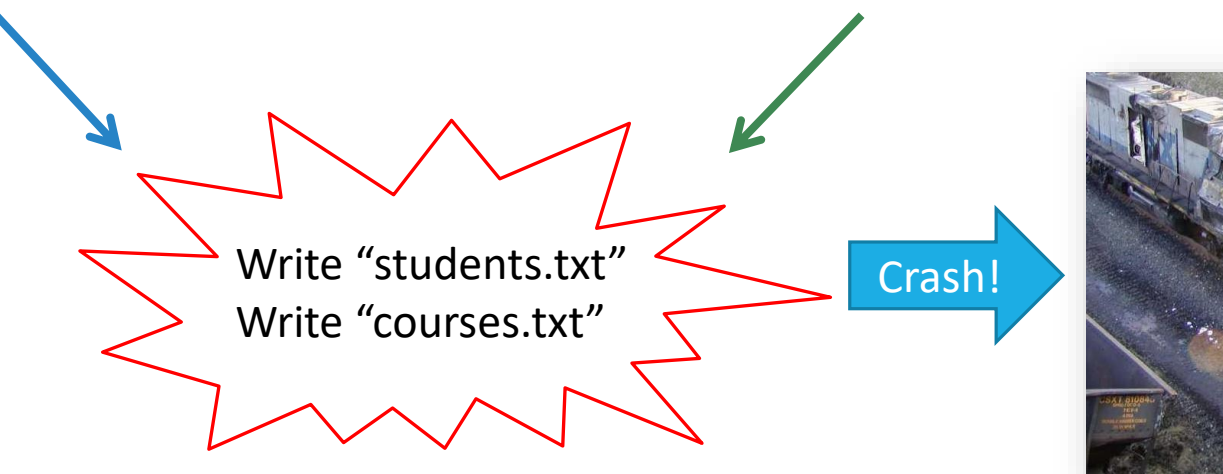

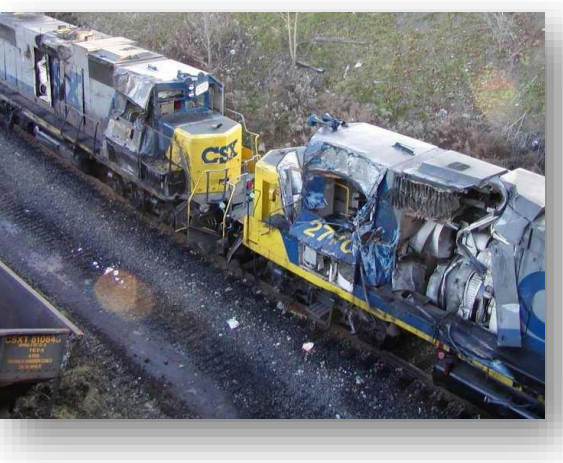

Image Credit: Ruin Raider via Flickr

If we have large data sets (say 50GB), what problems could we run into?

When our data are simultaneously accessed by many users, we need locks to protect them. It is not an simple issue.

. A lock is like a signal that controls traffic. The signal is intended to prevent collision, only one user can "write" at a given time.

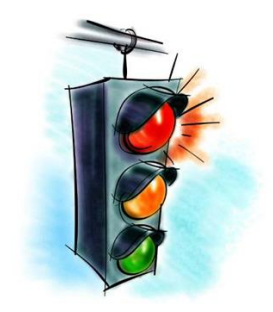

These issues are related to how big the data is and how often we access the data.

#### So, we need a Relational DBMS

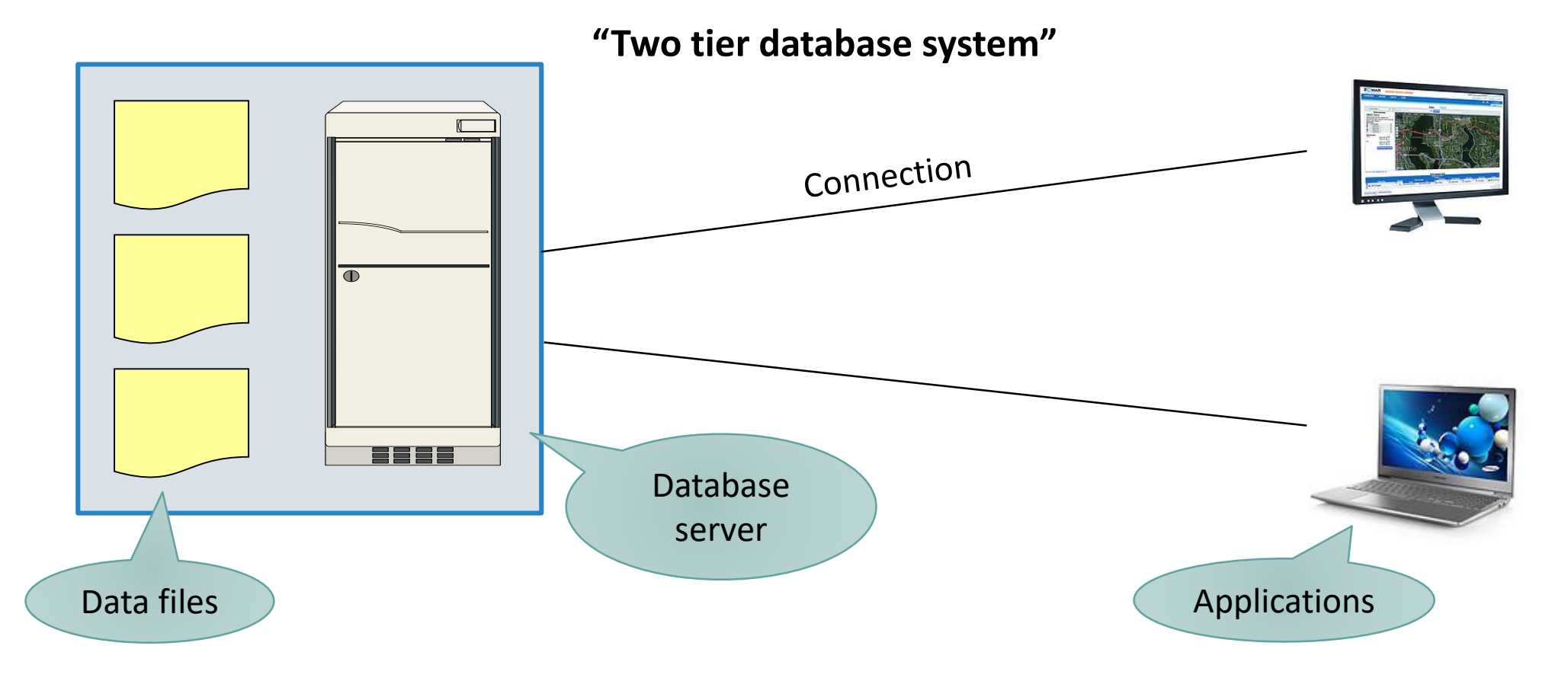

Image credit: TruckPR via Flickr, SamsungTomorrow via Flickr

1/17/2020 CEE412 / CET522 11

# Relational Database Example

#### Tables:

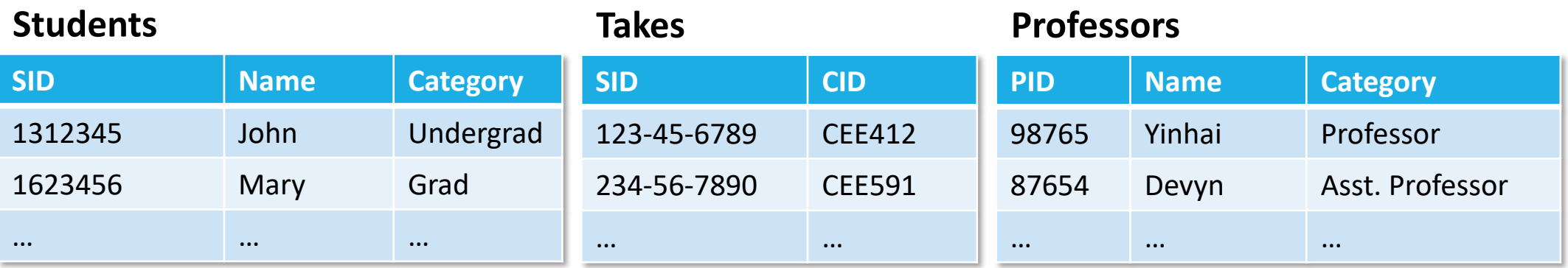

#### **Courses**

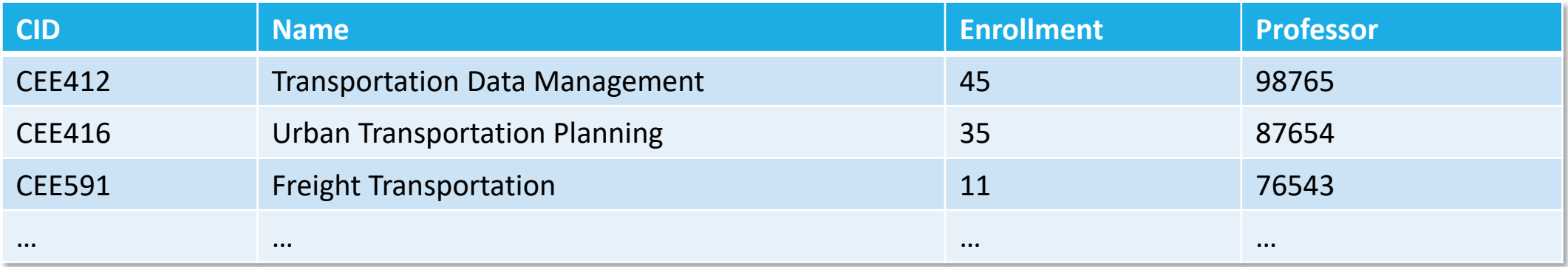

◦ Still implemented as files, but behind the scenes can be quite complex

1/17/2020 CEE412 / CET522 12

### What Else?

Other issues to consider:

- What happens if we lose power or communications during an update?
- What if a user makes a mistake in data entry?
- How to improve performance for large files or many concurrent users?
- How do we manage access and user credentials?

◦ Others…

# Functionality of a DBMS

What are the capabilities that a DBMS provides to users?

- Persistent storage: durable, independent, flexible
- Programming interface allow data management through query language
- Transaction management: the ACID test

Lets go through these in order…

### Persistent Storage

Persistent storage, why do we care?

Loss of connection or power:

◦ Data is fine. Any active transactions are either rolled back or permanent, never in between

- A process which generates or collects data over time:
- Store it permanently as it is generated, rather than store in memory and output text files at intervals

# Query Processing

A DBMS user uses SQL, (Structured Query Language) which has two components:

- Data Definition Language DDL
- Data Manipulation Language DML
- $\rightarrow$  Query language

Behind the scenes the DBMS has:

- Query optimizer
- Query engine
- Storage management
- Transaction Management (concurrency, recovery)

# Query Processing

Problem:

◦ Given a database with multiple tables and relationships, find all courses that "John" takes.

How to answer this question? What happens behind the scene?

Query processor figures out how to answer the query efficiently A query is parsed, preprocessed, and optimized by a query compiler

### Query Processing

### DECLARATIVE SQL query  $\rightarrow$  IMPERATIVE query execution plan

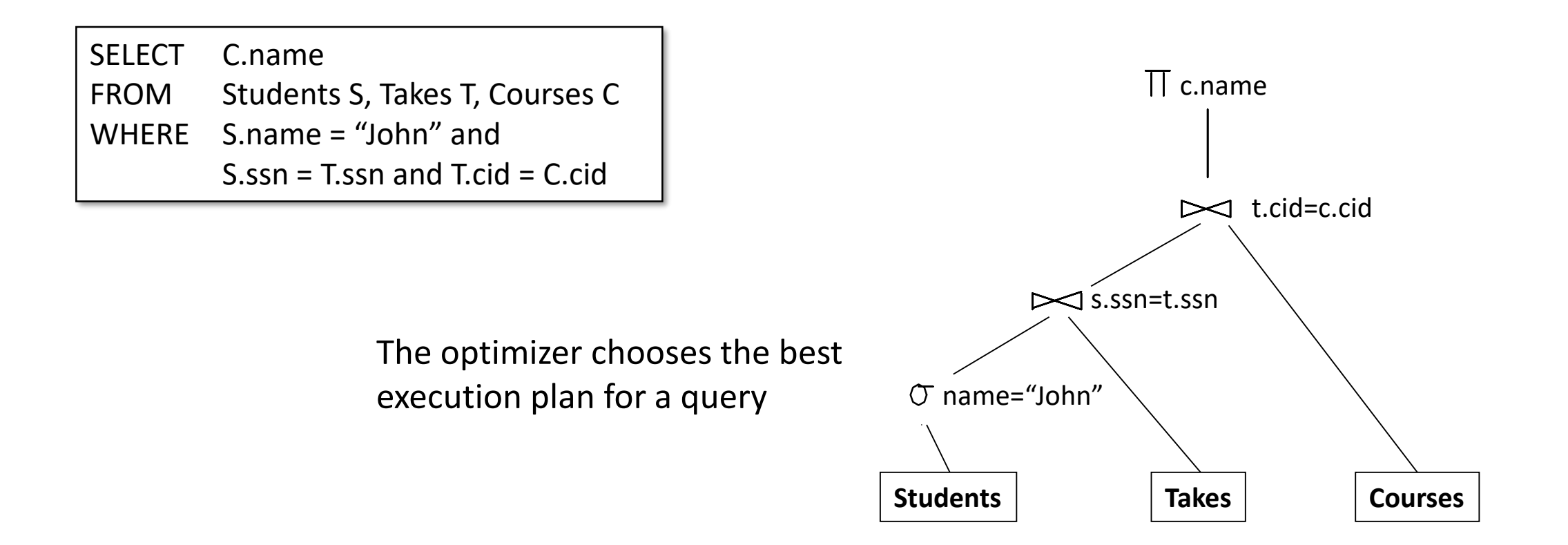

## Transaction Processing

A transaction is a unit of work, typically one or more database operations, that must be executed atomically and in apparent isolation from other transactions.

Examples are:

- Withdraw money from ATM
- Trade stocks on line
- Register a class through myUW

 $^{\circ}$  …

### Transaction Processing

The ACID Properties of Transactions:

Properly implemented transactions are commonly said to meet the "ACID test":

- "A" stands for "atomicity" All or nothing
- "C" stands for "consistency" All rules maintained
- "I" stands for "isolation" All transactions executed apparently independently
- "D" stands for "durability" Robust to power loss, failure of various types

# Functionality of a DBMS

#### **Two things to remember:**

Client-server architecture

- Can be slow
- Cumbersome connection
- But good for the data

It is just someone else's C program

- We may be impressed by its speed
- But it can be frustratingly slow

# Functionality of a DBMS

Big commercial database vendors:

- Oracle
- IBM (with DB2)
- Microsoft (SQL Server)
- Sybase

Some free and open-source database systems:

- MySQL
- PostgreSQL
- SQLite

# Data Warehousing

### **A common term, what is a data warehouse?**

A data warehouse is a copy of transaction data specifically structured for querying and reporting

Why do we need data warehouses?

- Decision making support
- Information inquiry and sharing

◦ Data analysis

### Data Warehousing

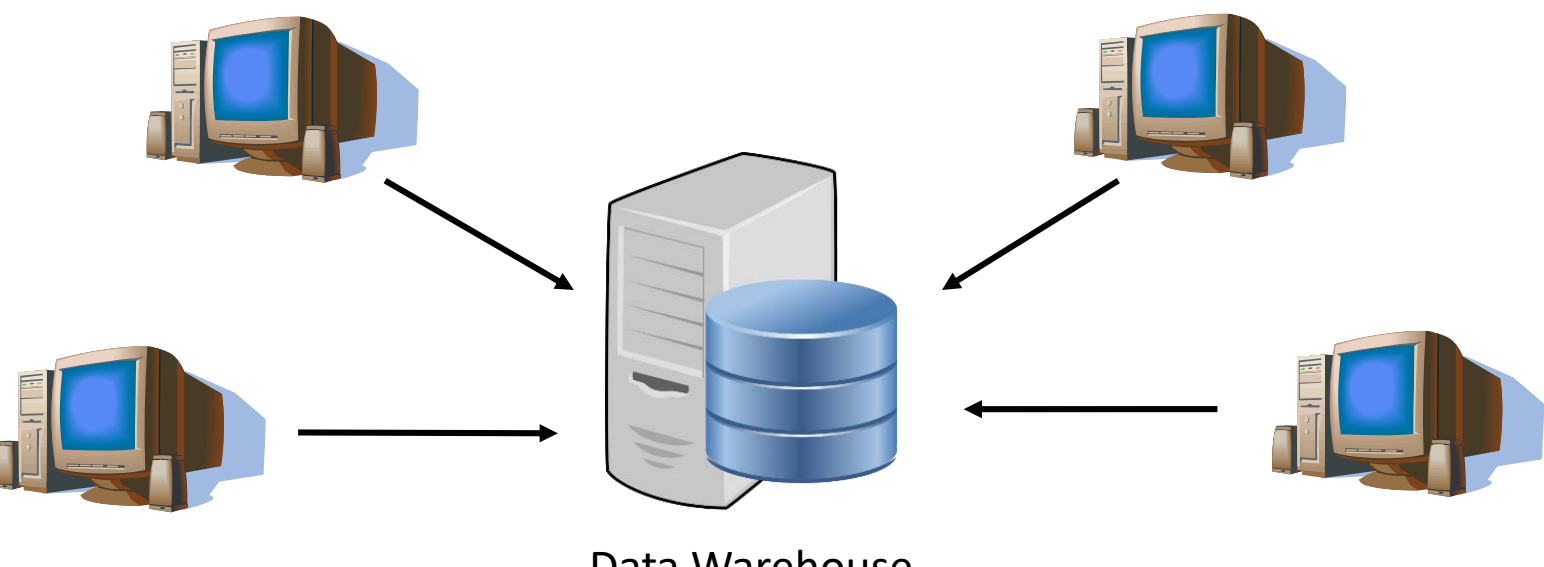

Data Warehouse

Each database may use different terms and DBMS All data is integrated into centralized repository A data warehouse is updated as the legacy databases change, but not necessarily in real-time

# DBMS Applications

#### Where are DBMS used?

- Backend for traditional "database" applications
- Backend for large websites
- Backend for web services

Examples for transportation applications?

# DBMS Applications

Environmental Protection Agency (EPA)'s MOVES (Motor Vehicle Emission Simulator)

- This Java application relies on a large collection of data with many relationships, and is supported by a MySQL database.
- Data generated over multiple years by multiple organizations, with many important relationships

#### Given the set of tables on the right:

- How (besides a relational database) could we build an application based on this data?
- How does the relational model make it easier to maintain these datasets?
- How could we understand it unless there was a carefully designed and documented data model?

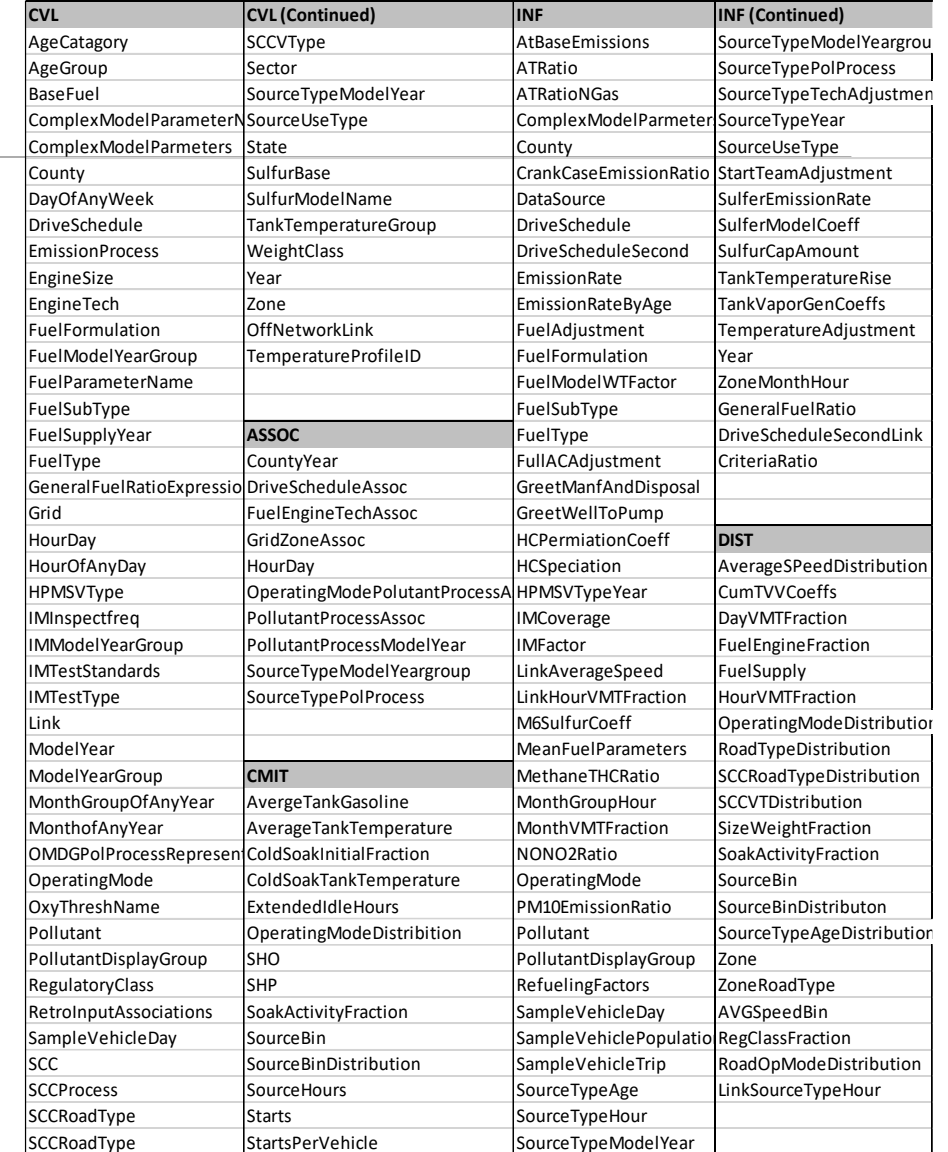

# Database Design

Procedure:

- Requirements modeling (conceptual, pictures)
	- Decide what entities should be part of the application and how they should be linked.
- Schema design and implementation (logical, physical)
	- Decide a set of tables, attributes.
	- Define the tables in the database system.
	- Populate database (insert tuples).
- Write application programs using the DBMS
	- Way easier with the data management taken care of.

# Example: Incident Induced Delay

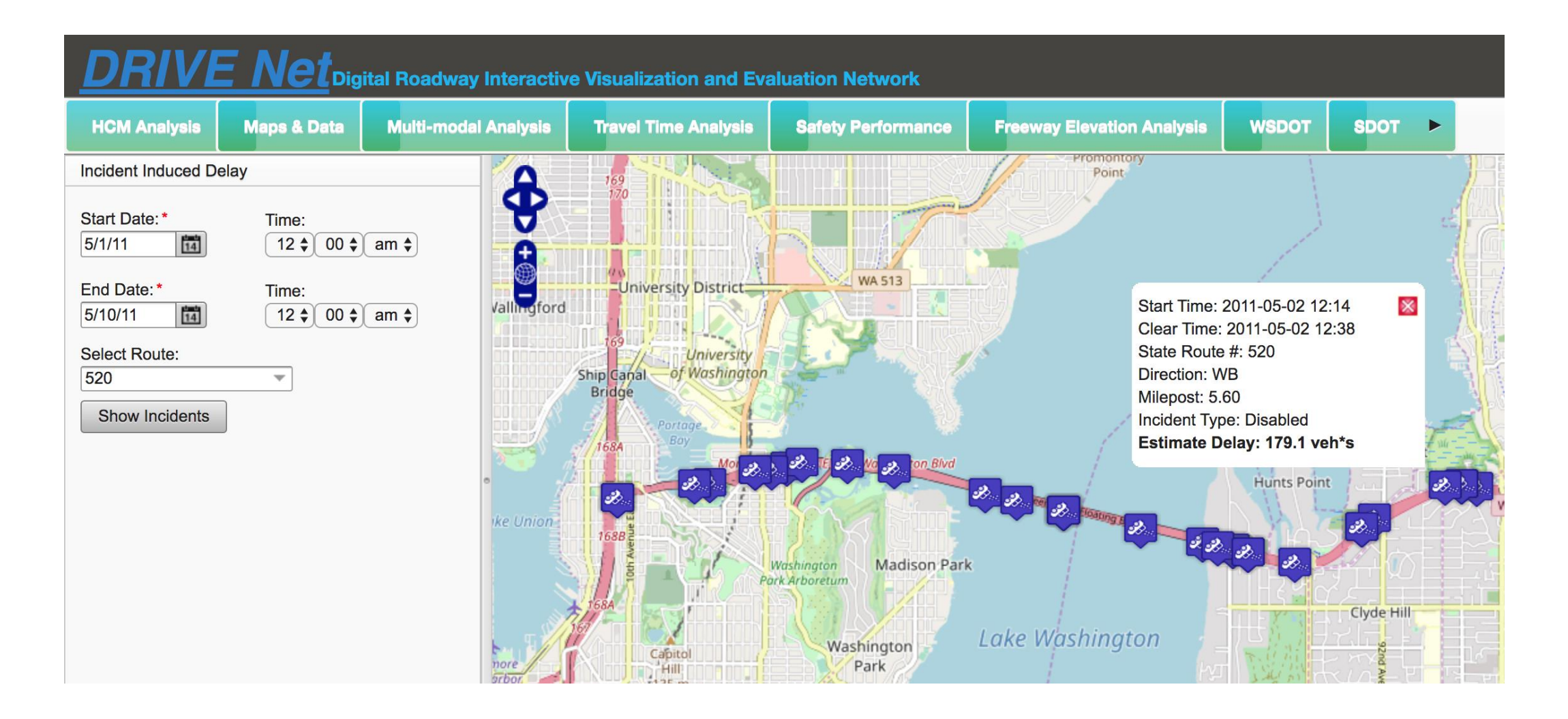

# Example: Incident Induced Delay

Application to quantify the delay attributable to incidents

At minimum I need:

- Incident/Accident data: time, location, type, etc.
- Traffic volume and speed: location, time, volume, speed, etc.

I need relationships between different traffic data and accidents In this case, the relationships are defined by location and time

# Example: Incident Induced Delay

#### How does this design look?

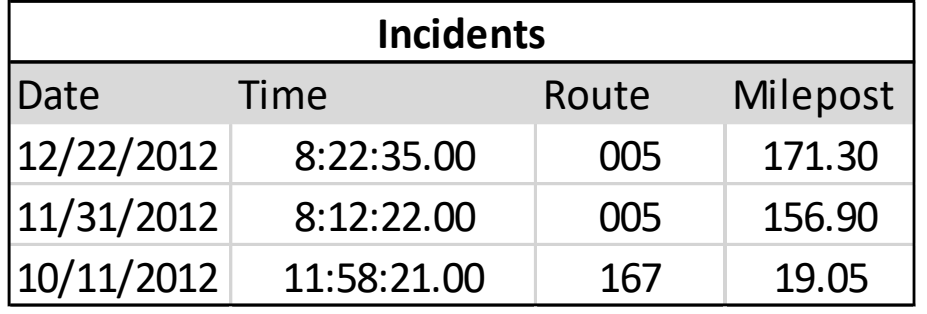

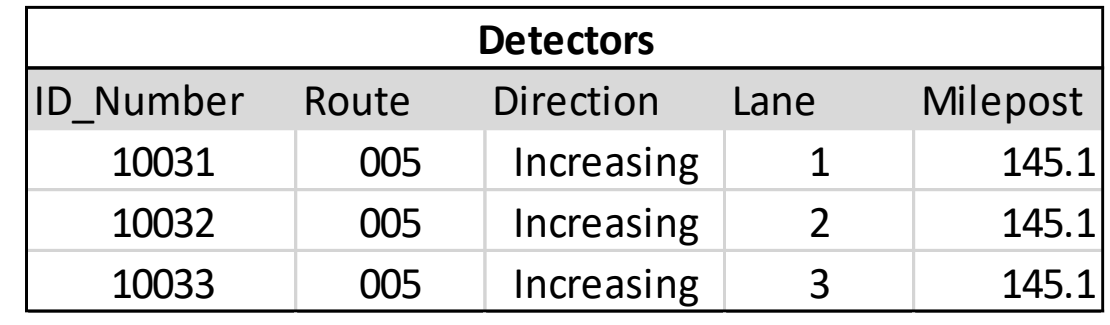

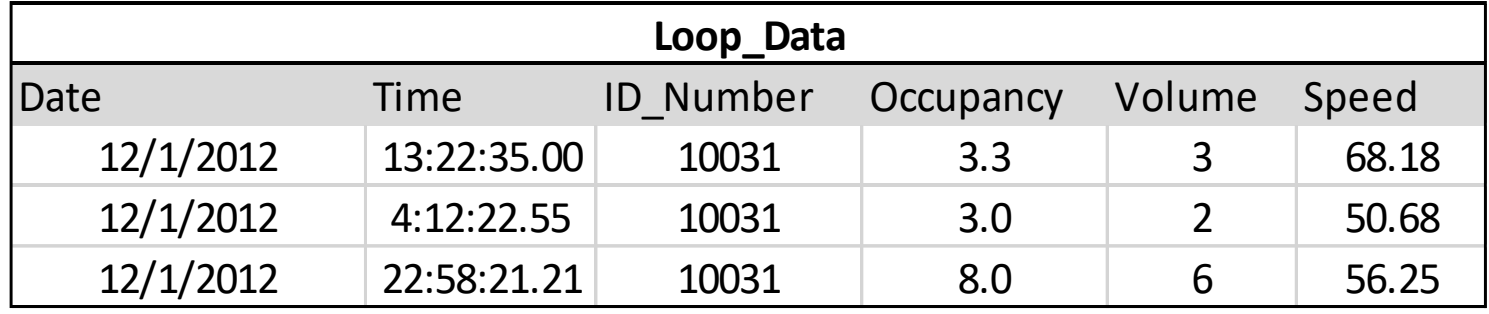

Consider the form of the data and how it relates to the requirements of the application…

# Database Design

Considerations for database design:

- Agree on structure of the database before deciding on a particular implementation
- Store data in an optimal way

Consider issues such as:

- What entities to model
- How entities are related
- What constraints exist in the domain
- How to achieve good designs

# Methods for Database Design

Entity/Relationship model (E/R):

◦ More relational in nature

Object Definition Language (ODL):

◦ Closer in spirit to object-oriented models

◦ Not covered in this class

Both can be translated (semi-automatically) to relational schemas

### Entity:

◦ An entity is a single object about which data can be stored. It is the "subject" of a table. Entities and their interrelationships are modeled through the use of entity-relationship diagrams.

#### Attribute:

◦ A single data item related to a database object. The database schema associates one or more attributes with each database entity. Attribute is also known as field or column.

### Set:

◦ A collection of objects, known as the elements of the set, specified in such a way that we can tell in principle whether or not a given object belongs to it. Order and repetition of elements within the set are irrelevant so, for example,  ${1, 2, 3} = {3, 2, 1} = {1, 3, 1, 2, 2}.$ 

#### List:

◦ A data structure holding many values, possibly of different types, which is usually accessed sequentially, working from the head to the end of the tail an "ordered list".

### Are lists {1, 3, 5} and {3, 5, 1} identical?

#### Metadata:

◦ Metadata is literally "data about data." This term refers to information about data itself.

#### Schema:

◦ A collection of metadata that describes the relations in a database. It can be simply described as the "layout" of a database or the blueprint that outlines the way data is organized into tables.

### Tuple:

◦ A single record, a row in a table or relation when implemented

#### Relation:

◦ An unordered collection of tuples in some domain, a database table when implemented

### Relationship:

- Not the same as a Relation
- Describes the relationship between entity sets or relations

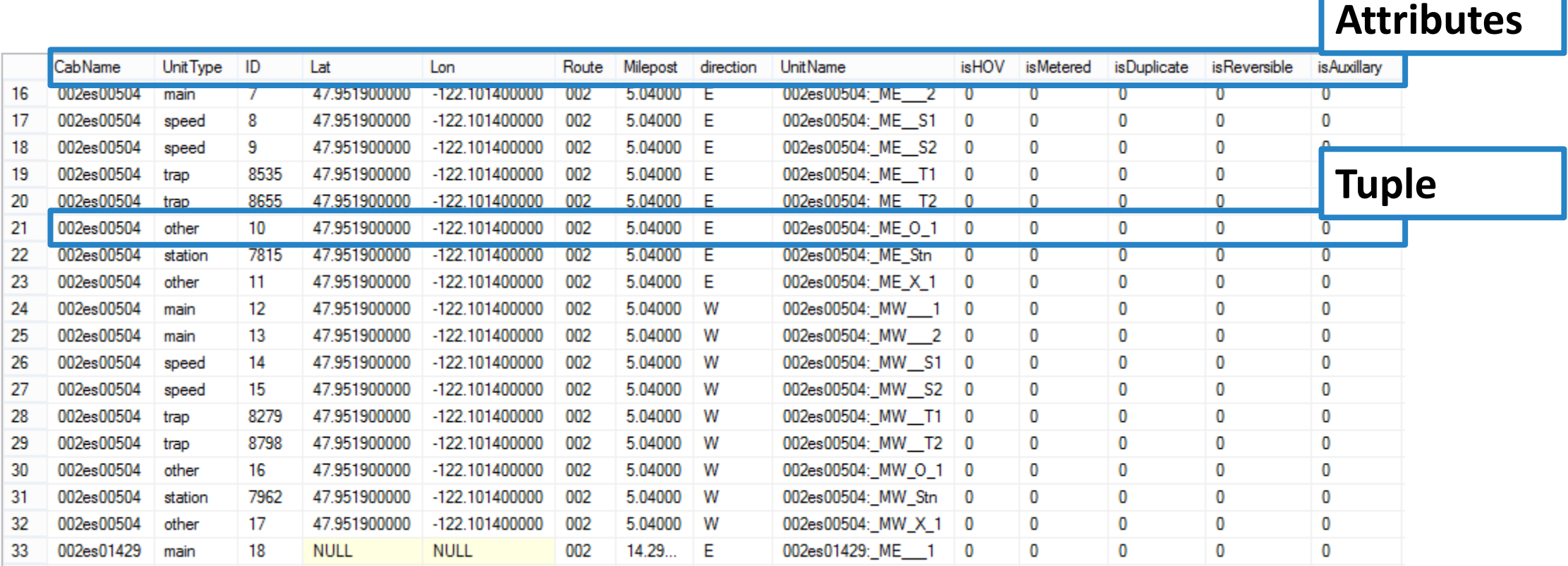

Entities:

Uniquely identifiable "things" about which we want to store information

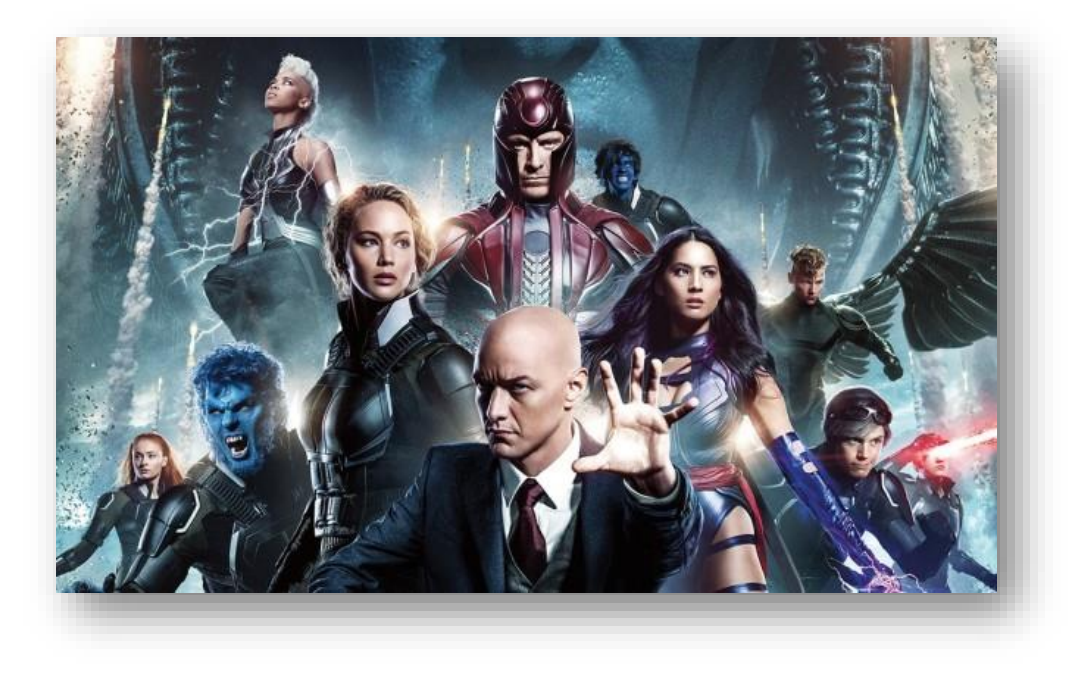

Attributes:

Information we want to store about entities, properties of entities

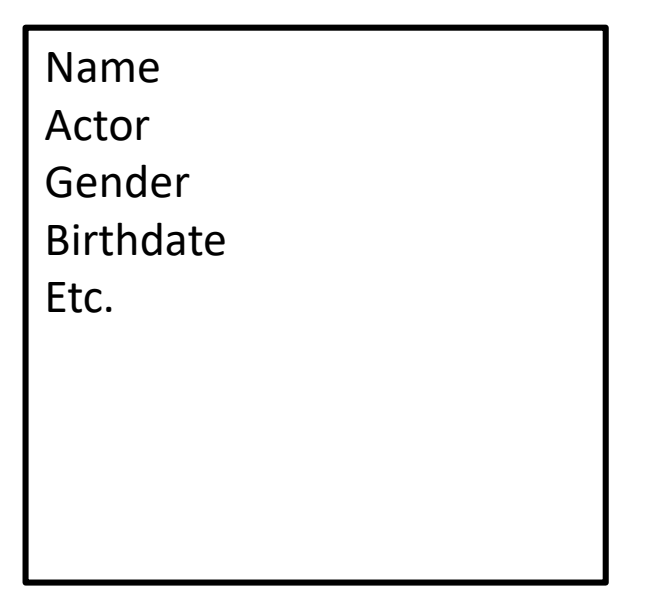

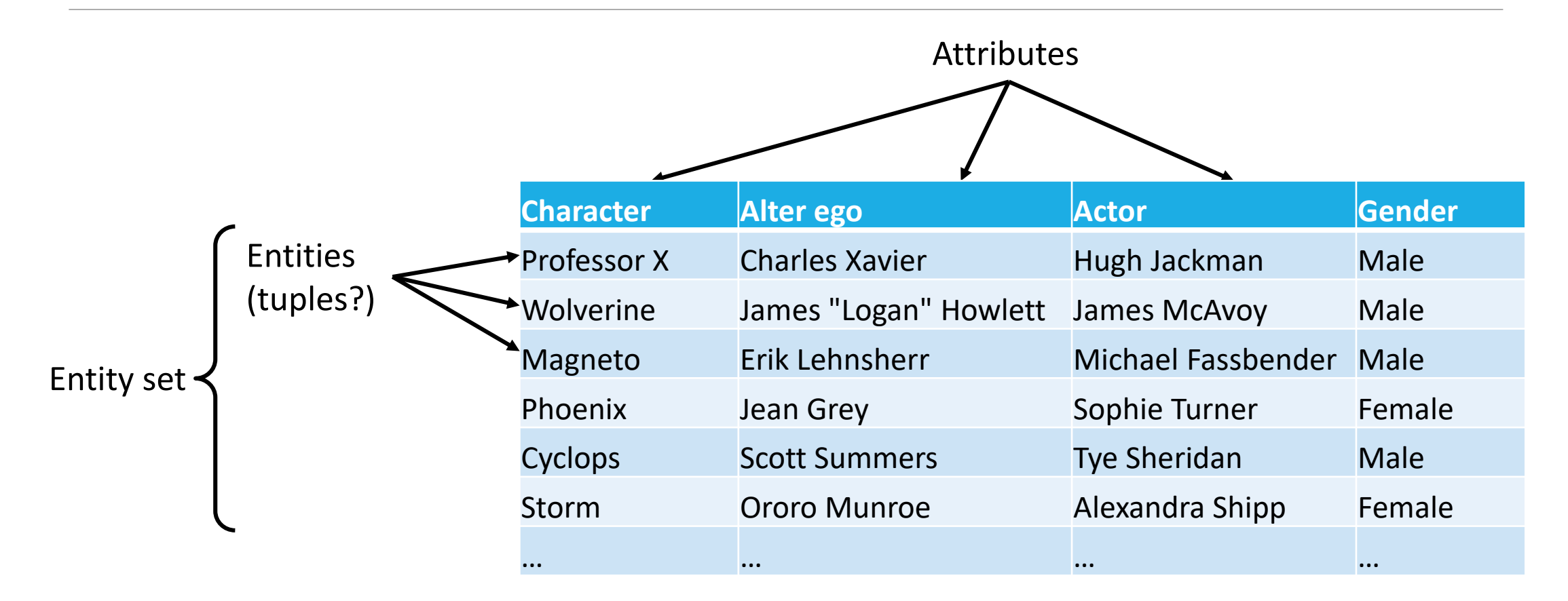

"Tuple" and "Entity" are not interchangeable terms. Why? Tuple = record or table row, Entity = conceptual thing or event